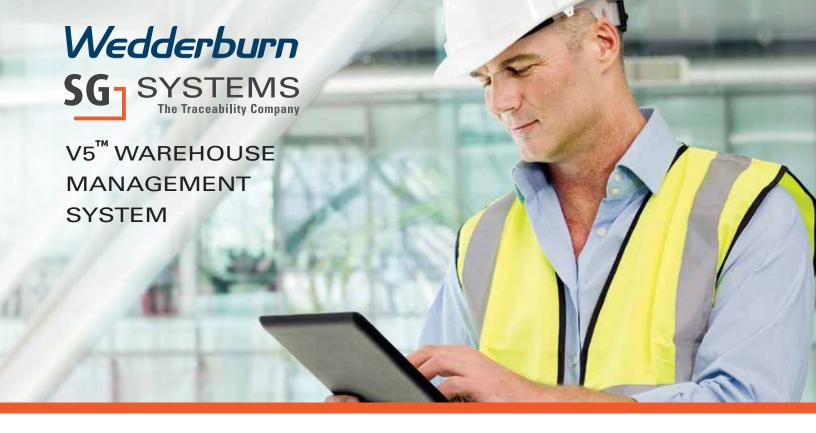

## **V5 WMS (Warehouse Management System)**

V5 WMS is a software application that supports the day-to-day operations in a warehouse. V5 WMS enables centralized management of tasks such as tracking inventory levels and stock locations.

Elegantly simple, the V5 WMS is a flexible and fast method of managing inventory in all warehousing conditions. V5 WMS is the ideal solution for Warehouse Managers looking to expand the V5 Production Systems to control inventory of WIP & finished products.

# PURCHASE ORDERS SALES ORDERS RECEIVING PRODUCTION SHIPPING ADJUSTMENTS PRINT & SCAN

### **Standard Functionality**

- · Receive, Move, Adjust, Withdraw inventory (Ingredients, WIP, Finished Products)
- · PO Receive (imported Purchase Orders)
- · Create Sales Orders (or import them)
- · Pick and Allocate Inventory
- · Ship Sales Orders
- Produce & Reprint WMS labels (inventory, WIP, pallet)
- · Commodity / Event Specific Quality Control Questions

V5 WMS runs on any mobile device with Windows 8/10 or later. SG Systems is an Intermec / Zebra / Data Ltd partner and provides most current models for customers using the V5 WMS applications in refrigerated / freezer or general manufacturing environments. All hardware is WiFi enabled (for factory or warehousing applications).

### Single Case or Whole Pallet Shipping

Used in conjunction with the V5 Packaging System, the V5 WMS is a fast and effective method of shipping individual cases (scanned serialized or identical cases) or whole pallets, or a combination of both.

# **Recieving and Shipping Inventory**

Inventory is received from suppliers using several methods (Imported PO with Line Items, Supplier Specific Commodities or Free Entry). Received Inventory captures variable information such as lot number (Supplier and Internal), expiration date, quantity received and storage location or bin number. Print labels to network printers in real time.

PO's can be imported / exported or manually entered. Various status exists (complete, suspended, aborted) depending on Operator permissions. Live 'Red, Yellow, Green' indicators show the status of the received line items.

Inventory is shipped to customers using several methods (Imported SO with Line Items, Customer Specific Commodities or Free Entry.

Operators Shipping Inventory are prompted to enter variable information such as manufacturing lot number and quantity shipped (FIFO/FEFO available). Print shipping labels / delivery reports to network printers (mobile or fixed position) and deduct inventory levels in real time.

SO's are imported / exported or manually entered. Various status exists (complete, suspended, aborted) depending on Operator permissions. Live 'Red, Yellow, Green' indicators show the status of the picked line items.

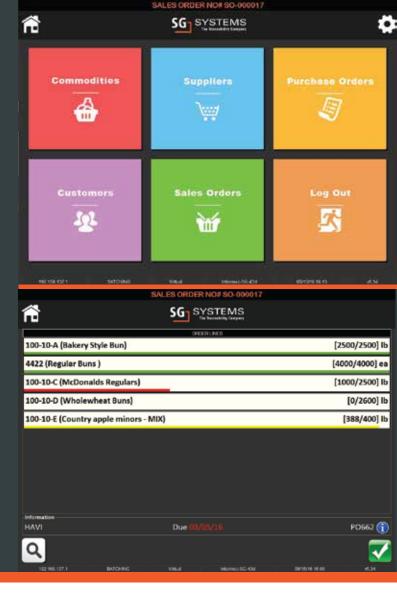

# **Managing Inventory**

From the main tile menu, a simple user interface presents the user with a choice of functions to support all aspects of warehouse management. To adjust inventory, simply select or scan exiting commodity lots from the finger scroll controlled touch screen, choose the new location if required (configurable to your site with racks, bins ect), update new values accordingly (from key entry or scale connection), print new labels with updated information as required.

### **Shipping Labels & Delivery Notes**

The SSCC Shipping Label provides an accurate and simple method for producers to ship merchandize and relate the product type (GTIN), quantities and lot numbers to the receiver, via a single GS1 compliant Bar-code. The V5 WMS enables finished products to be associated with the relevant sales order and routes (by downloading from your existing sales order system or utilizing the V5 Control Center internal Sales Order Processing Software).

In addition to the automatic generation of a Shipping Label (hybrid label option), a Delivery Note can be automatically printed, providing a complete listing of all the finished product lot numbers contained on the delivery.

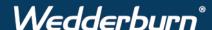

Tel 1300 970 111 www.wedderburn.com.au enquiries@wedderburn.com.au